#### Vector Space Model: TF-IDF

*Adapted from Lectures by* Prabhakar Raghavan and Christopher Manning

## *Bag of words* model

- **U** Vector representation doesn't consider the ordering of words in a document
	- *John is quicker than Mary* and *Mary is quicker than John* have the same vectors
- This is called the bag of words model
- Bag: multiset (multiplicity counts, abstract order)

### Term frequency *tf*

- **n** The *term frequency tf<sub>t,d</sub>* of term **t** in document **d** is defined as the number of times that *t* occurs in *d*.
- We want to use *tf* when computing querydocument match scores. But how?
- Raw term frequency is *not* what we want:
	- A document with 10 occurrences of the term may be more relevant than a document with one occurrence of the term.
	- But not 10 times more relevant.
- Relevance does not increase proportionally with term frequency.

## Log-frequency weighting

 $\overline{\mathcal{L}}$ 

■ The log frequency weight of term *t* in *d* is  $\left\{ \right.$  $\int 1 + \log_{10} t f_{t,d}, \quad \text{if } tf_{t,d} > 0$ = 0, otherwise  $W_{t,d} = \begin{cases} 1 + \log_{10} tf_{t,d}, & \text{if } tf_{t,d} > 0 \\ 0 & \text{otherwise} \end{cases}$ 

■  $0 \to 0$ , 1  $\to 1$ , 2  $\to 1.3$ , 10  $\to 2$ , 1000  $\to 4$ , etc.

■ Score for a document-query pair: sum over terms *t* in both query *q* and document *d*:

score = 
$$
\sum_{t \in q \cap d} (1 + \log t f_{t,d})
$$

**The score is 0 if none of the query terms is** present in the document.

## Document frequency

- Rare terms are more informative than frequent terms
	- Recall stop words
	- **For example, consider a term in the query that is** rare in the collection (e.g., *eccentric*)
	- A document containing this term is very likely to be relevant to the query *eccentric*
	- $\blacksquare \rightarrow \mathsf{We}$  want a higher weight for rare terms like *eccentric*

## Document frequency, continued

- Consider a query term that is frequent in the collection (e.g., high, increase, line)
	- A document containing such a term is more likely to be relevant than a document that doesn't, *but it's not a sure indicator of relevance.*
	- $\blacksquare \rightarrow$  For frequent terms, we want positive weights for words like *high, increase, and line*, but lower weights than for rare terms.
- We will use **document frequency** (**df**) to capture this in the score.
- $\blacksquare$  df ( $\leq$  M) is the number of documents that contain the term

## idf weight

- **df***<sup>t</sup>* is the **document frequency** of *t* : the number of documents that contain *t*
	- **df** is a measure of the informativeness of *t*
- We define the **idf** (inverse document frequency) of *t* by  $idf_t = log_{10} N/df_t$ 
	- We use log *N*/df*<sup>t</sup>* instead of *N*/df*<sup>t</sup>* to "dampen" the effect of **idf**.

the base of the log is immaterial.

# idf example, suppose  $N = 1$  million

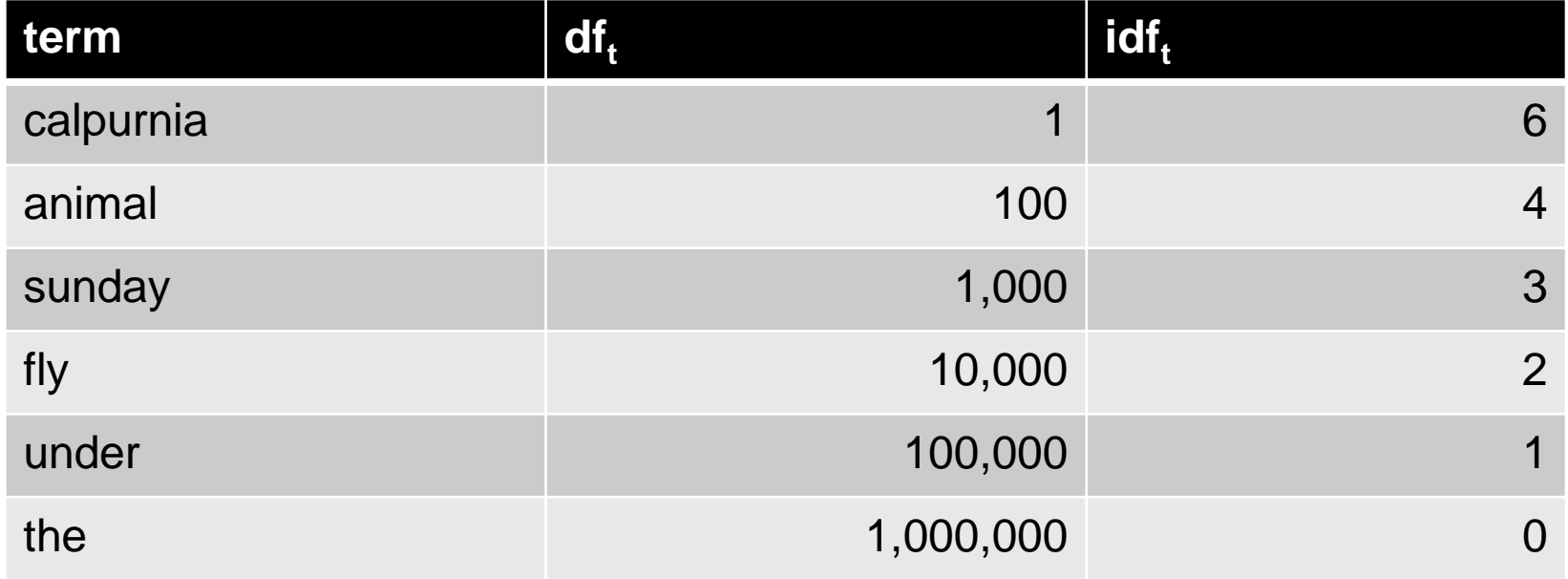

#### There is one idf value for each term *t* in a collection.

## Collection vs. Document frequency

**The collection frequency of t is the number of** occurrences of *t* in the collection, counting multiple occurrences.

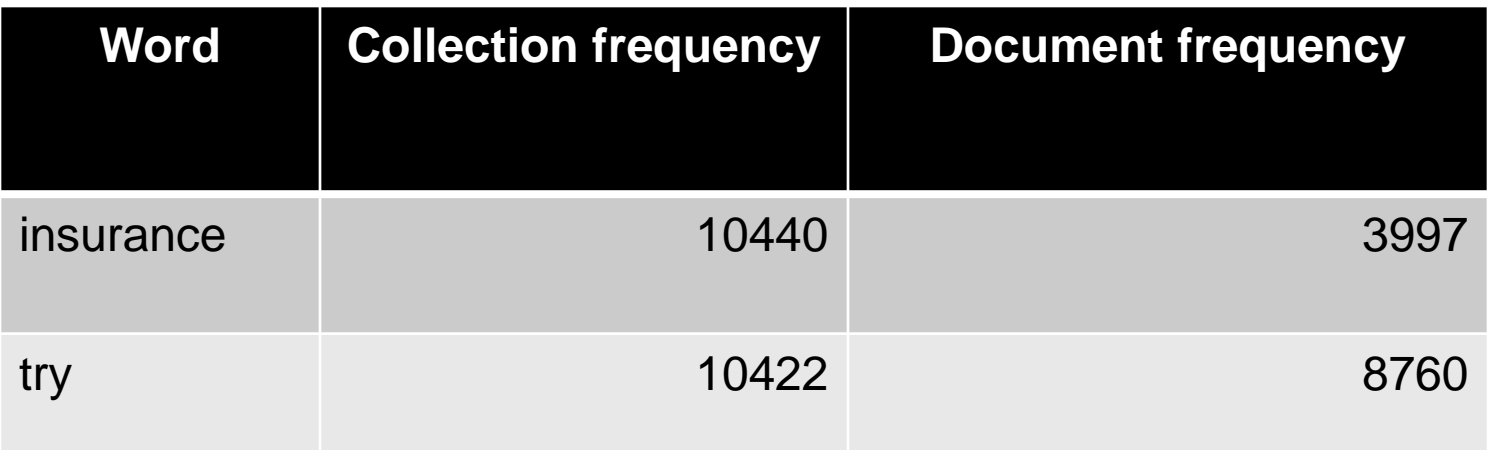

■ Which word is a better search term (and should get a higher weight)?

## tf-idf weighting

**The tf-idf** weight of a term is the product of its tf weight and its idf weight.

$$
w_{t,d} = (1 + \log t f_{t,d}) \times \log N / df_t
$$

- Best known weighting scheme in information retrieval
	- Note: the "-" in tf-idf is a hyphen, not a minus sign!
	- Alternative names: tf.idf, tf x idf
- Increases with
	- **the number of occurrences within a document**
	- **the rarity of the term in the collection**

## TF-IDF Example Applications

- How to find similar twitter users or bloggers?
	- **Build user profiles**
	- Compare profiles
- **How to build a user profile?** 
	- **Twitter user profile**
	- **Blogger profile**
- **How to compare profiles?**

# **QUESTIONS?**